Памятка студентам по работе с системой дистанционного обучения Moodle

Для входа в систему необходимо набрать в адресной строке браузера ссылку lms.uksivt.ru и ввести логин и пароль в соответствующие поля.

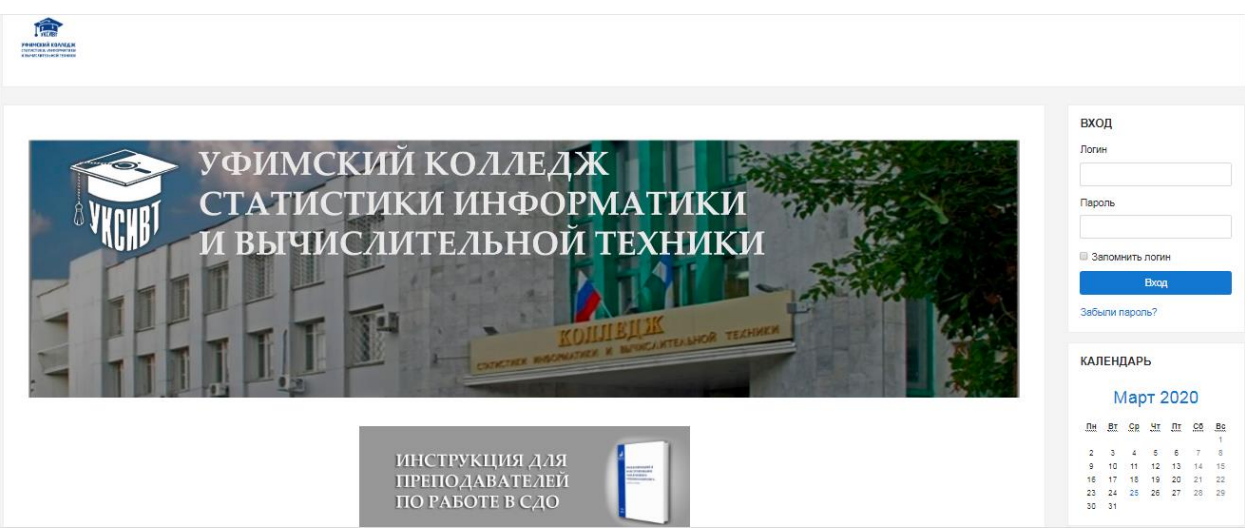

Далее необходимо выбрать курс для изучения из списка доступных курсов в левой части.

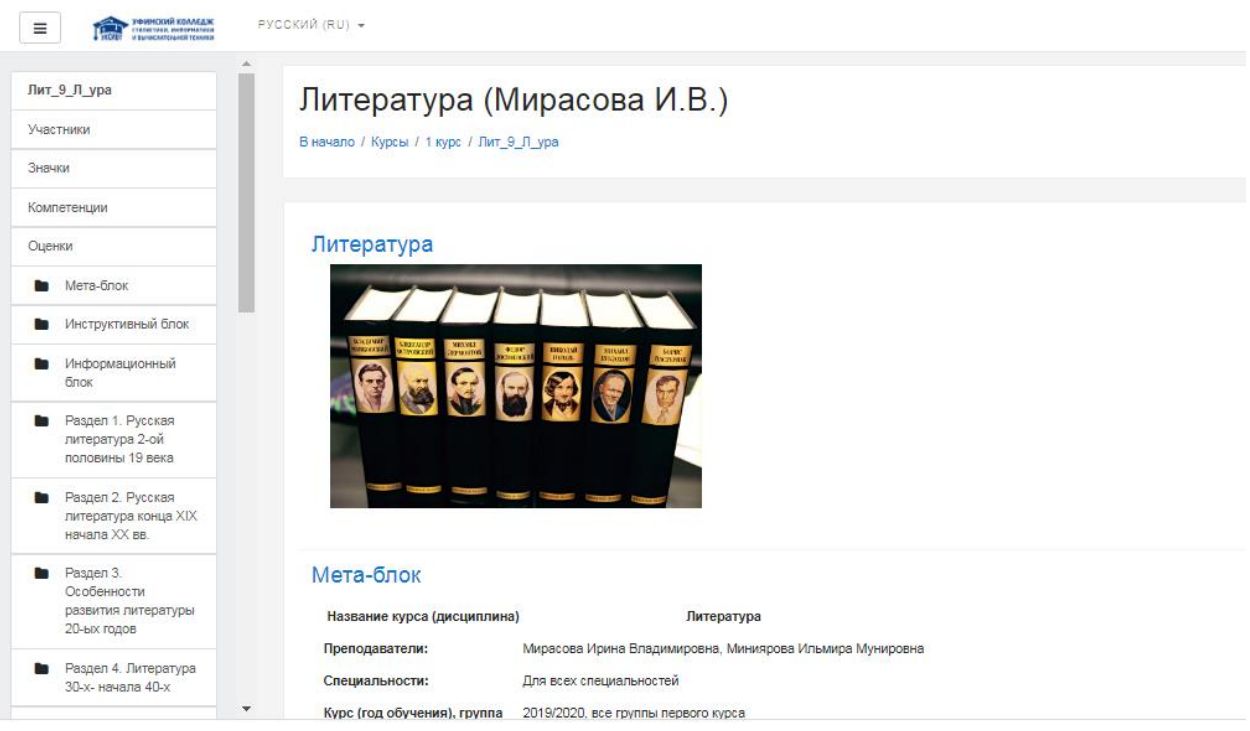

1. Для начала работы с курсом необходимо ознакомиться с инструктивным блоком.

## Инструктивный блок

В Методические указания (руководство) по изучению учебной дисциплины

- График обучения
- Порядок работы с курсом
- Методические указания к самостоятельной работе студентов
- 2. Изучить теоретический материал из раздела, заданного преподавателем.

# Раздел 1. Русская литература 2-ой половины 19 века

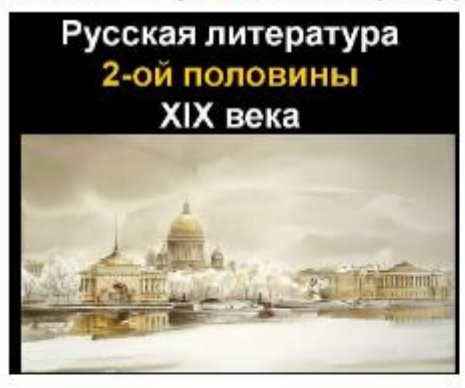

- **В** Александр Николаевич Островский Биография
- И Творчество А.Н. Островского. Пьеса" Гроза"
- M.A. Гончаров Биография
- И. И.А Гончаров. Основные этапы жизни и творчества. Роман «Обломов»
- 19 Тема 1.3. И.С. Тургенев. Очерк жизни и творчества. Роман «Отцы и дети».
- 75 Тема 1.3. И.С. Тургенев. Биография
- 19 Творчество Ф.М. Достоевского Роман "Преступление и наказание"
- ИЗ Жизнь, творчество идуховные искания Л.Н. Толстого
- И Творческая история романа "Война и мир"
- И Роман "Война и мир" .Л.Н. Толстого
- 3. Для проверки знаний, предусмотрен контрольный блок, где необходимо выбрать заданный преподавателем тест и следовать инструкциям.

### Контрольный блок

- Тест по творчеству А.Н.Островского. Вариант 1 Тест по творчеству А.Н.Островского. Вариант 2 Тест по творчеству А.Н.Островского. Вариант 3 Тест по творчеству А.Н.Островского. Вариант 4 Тест по творчеству И.А. Гончарова. Роман "Обломов" Тест по творчеству И.С. Тургенева. Роман "Отцы и дети" • Тест по роману Ф. М. Достоевского «Преступление и наказание» ◆ Тест по творчеству Л.Н. Толстого. Роман "Война и мир" Итоговая контрольная работа
- Тест по литературе «Булгаков М.А. Мастер и Маргарита. Глава «Понтий Пилат»»

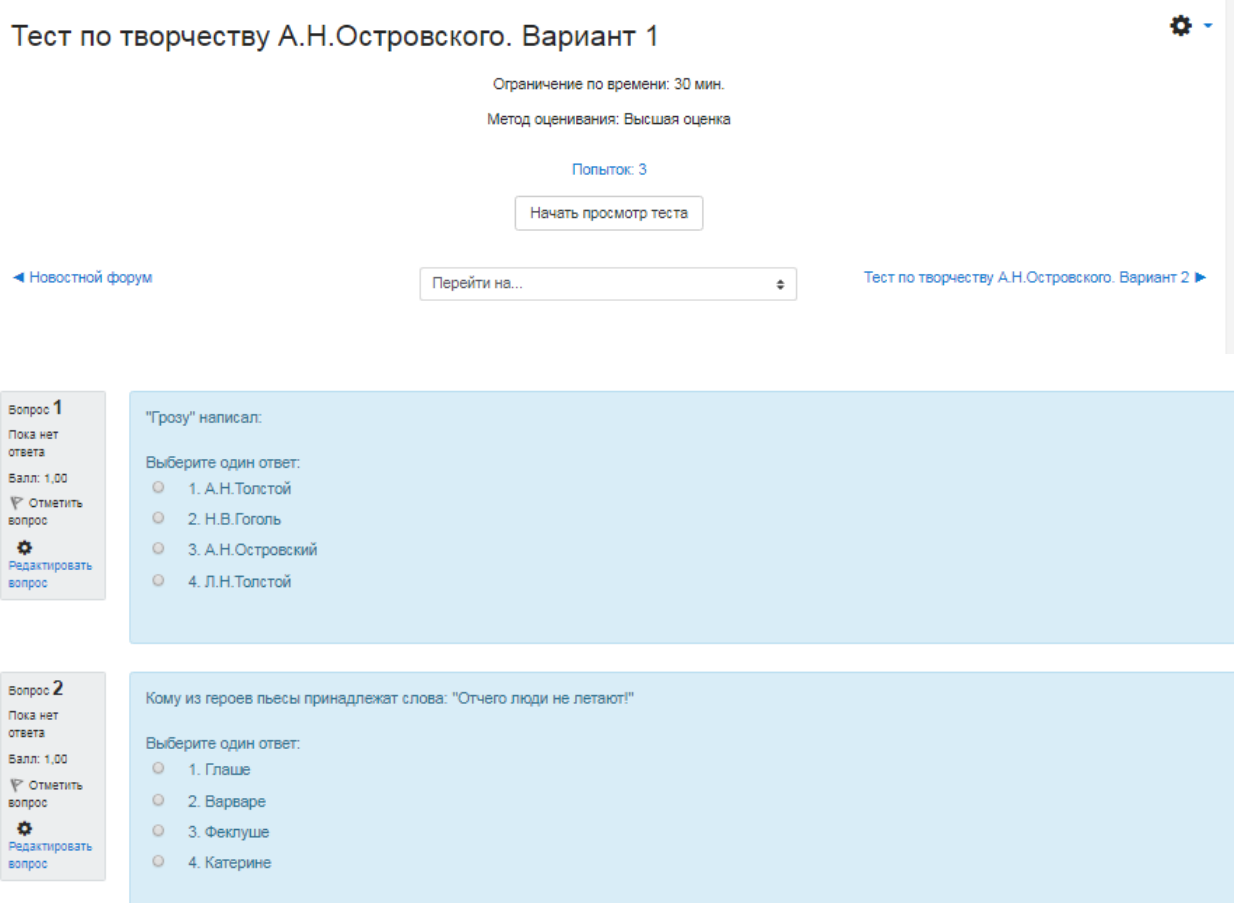

4. Для выполнения практических и лабораторных работ предусмотрен элемент курса задание.

### Лабораторная работа №5 25.03.2020г.

Выполнить лабораторную работу №5. В отчете должны присутствовать: условие задачи, тестовые данные, блок-схема, код-программы, результат работы программы (скриншот выполнения программы).

Обратите внимание, в лабораторную работу входит 2 раздела (2 задачи).

Теоретический материал можно прочитать по ссылке https://metanit.com/sharp/tutorial/1.5.php

Пабораторная работа 5.pdf

#### Состояние ответа

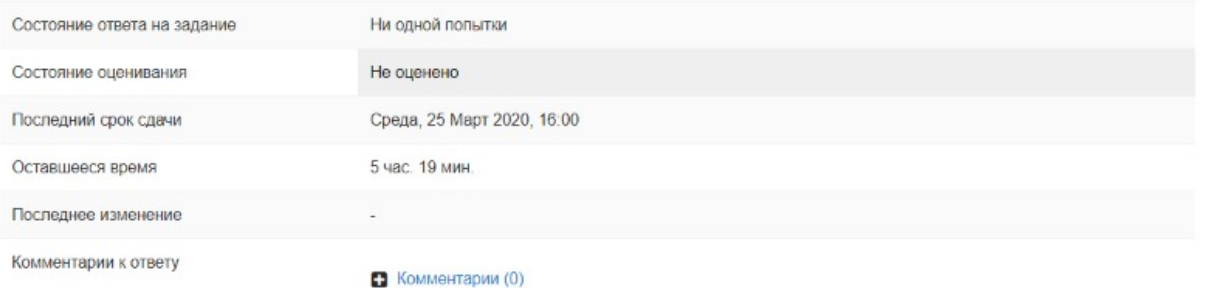

#### Выполненную работу прикрепляем по ссылке и ждем оценки от преподавателя.

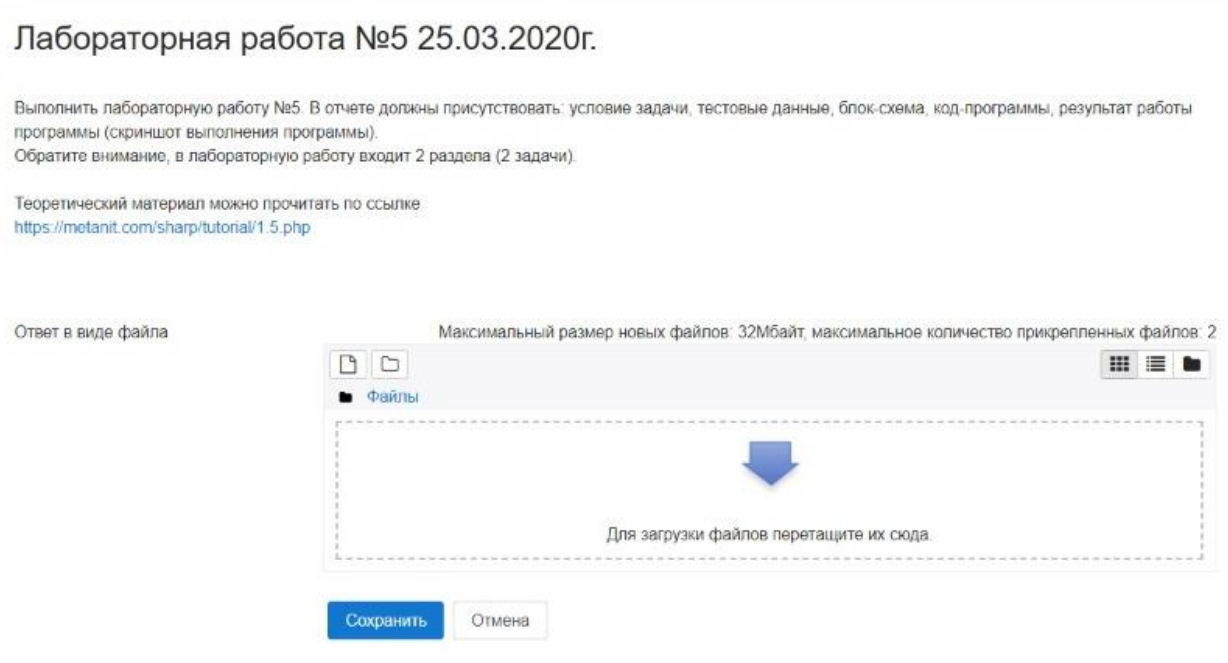